# Biochemistry 324 **Bioinformatics**

# Hidden Markov Models (HMMs)

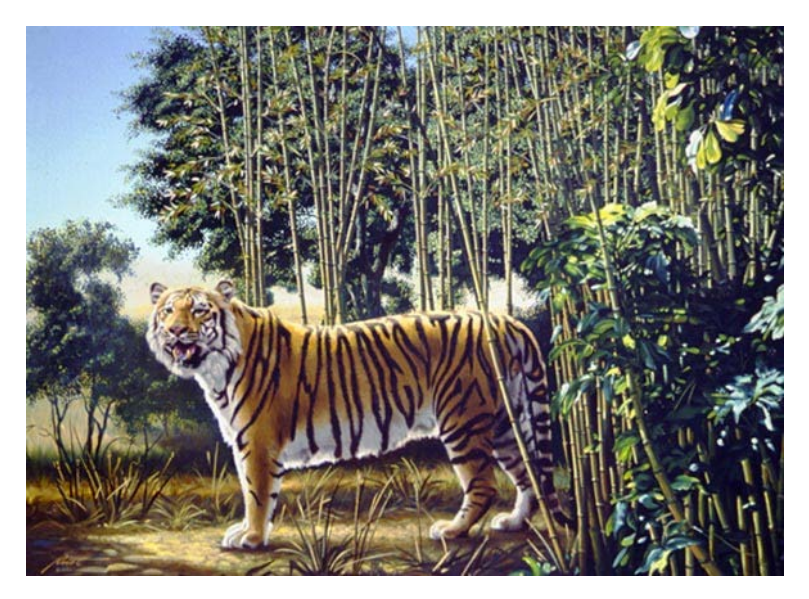

Find the hidden tiger in the image…

*https://www.moillusions.com/hidden-tiger-illusion/*

## Markov Chain

- A Markov chain a system represented by **N states, s<sub>1</sub>,s<sub>2</sub>,s<sub>3</sub>,...,s<sub>N</sub> which can be seen**
- There are discrete times t=0, t=1, ... during which the system is in state  $s_1, s_2, ...$
- At time step *t* the system is in state q<sub>t</sub> where  $q_t \in \{s_1, s_2, s_3, ..., s_N\}$
- The system can make a transition between states at consecutive time points with certain probabilities, i.e.  $p(q_{t+1} = s_1 | q_t = s_2) = 0.5$ .  $\frac{[...q_{t+1} = s_1$ given that q_t = s_2...]}{[...q_t = s_{t+1} + s_1 + s_2]}$
- **•** Moving from state  $q_t$  to state  $q_{t+1}$  depends only on  $q_t$ , not  $q_{t-1}$ ,  $q_{t-2}$  etc.
- This is known as a **first order** Markov chain
- In the general case, the transition probability  $a_{ij}$ = $p(q_{t+1} = s_j | q_t = s_i)$  going from  $s_i$  to  $s_j$
- The chance to **start** with  $s_1$ ,  $s_2$  or  $s_3$  is  $\pi = \{0.5, 0.3, 0.2\}$

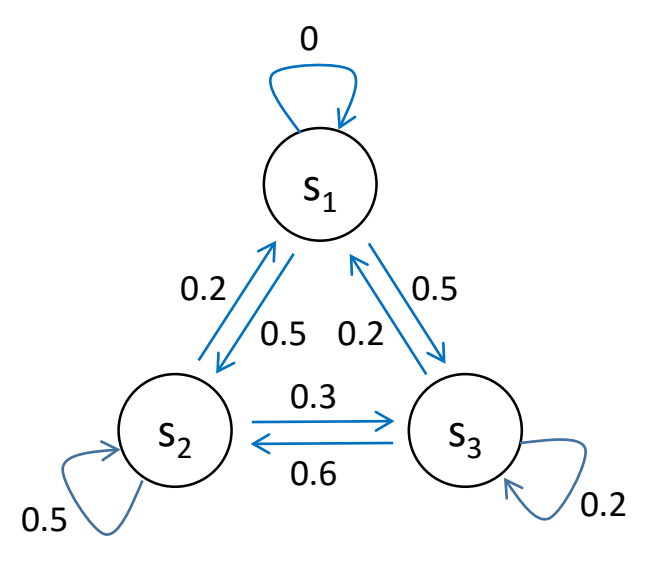

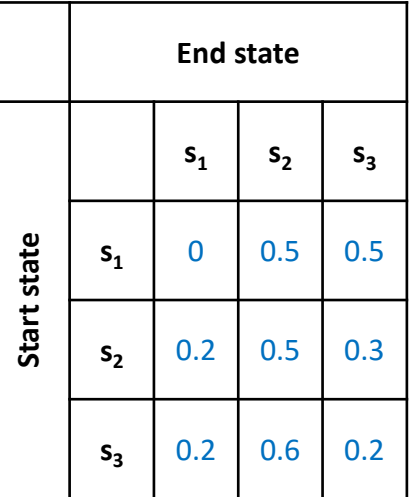

Thus, the chance of observing the sequence  $s_1, s_3, s_3, s_2, s_1, s_3 =$ 0.5×0.5×0.2×0.6×0.2×0.5=0.003

## Hidden Markov Model (HMM)

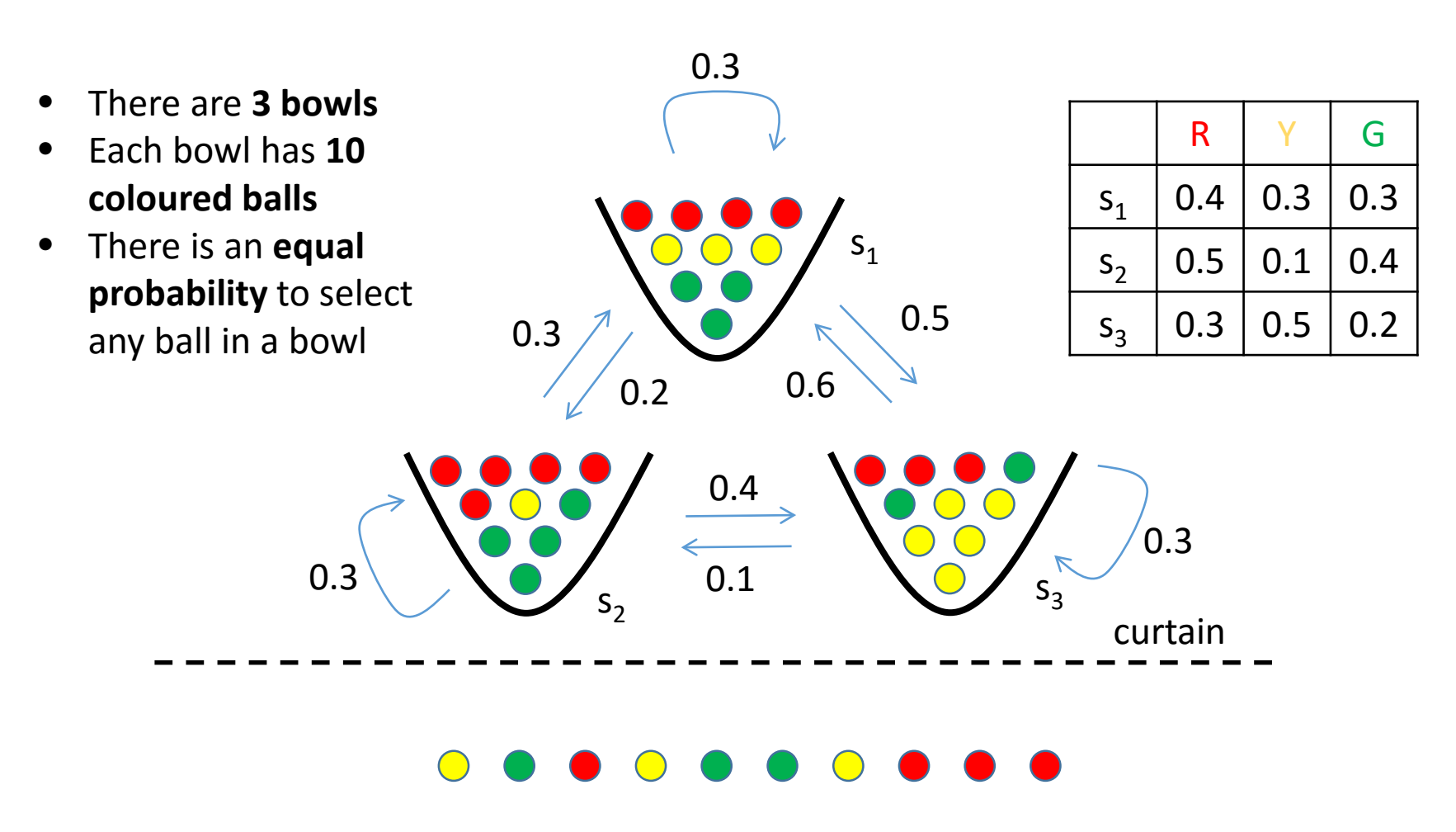

- You only **observe** the **series of coloured balls** on this side of the curtain
- Did the person choosing the balls, **pick them** from the 3 bowl **according to the transition probabilitie**s?

## Formal description of a HMM

- T = length of observation sequence
- N = number of states (bowls)
- M = number of observation symbols (coloured balls)
- $Q = {q_1, q_2, ..., q_N}$  series of states
- $V = {v_1, v_2,..., v_N}$  set of possible observation symbols

#### A HMM  $\lambda$  is described by

A =  ${a_{ij}}$  where  ${a_{ij}}$  =  $p(q_i$  at t+1 |  $q_i$  at t) the state transition probabilities  $B = \{b_j(k)\}\$  where  $b_j(k) = p(v_k \text{ at } t \mid q_i \text{ at } t)$  $\pi = {\pi_i}$  where  $\pi_i = p(q_i \text{ at } t=1)$  initial state distribution The model  $\lambda$  is written as  $\lambda = (A,B,\pi)$ 

An observation sequence  $O = O_1, O_2, ..., O_N$  is generated as follows:

- 1. Choose an initial state  $q_1$  according to the initial state distribution  $\pi$
- 2. Set  $t = 1$
- 3. Choose  $O_t$  according to  $b_{1t}(k)$ , the symbol probability distribution of state  $q_1$
- 4. Choose a state  $q_2$  according to  $\{a_{ij}\}$  for
- 5. Set  $t = t + 1$
- 6. Return to  $3$  if  $t < T$

## Demystified

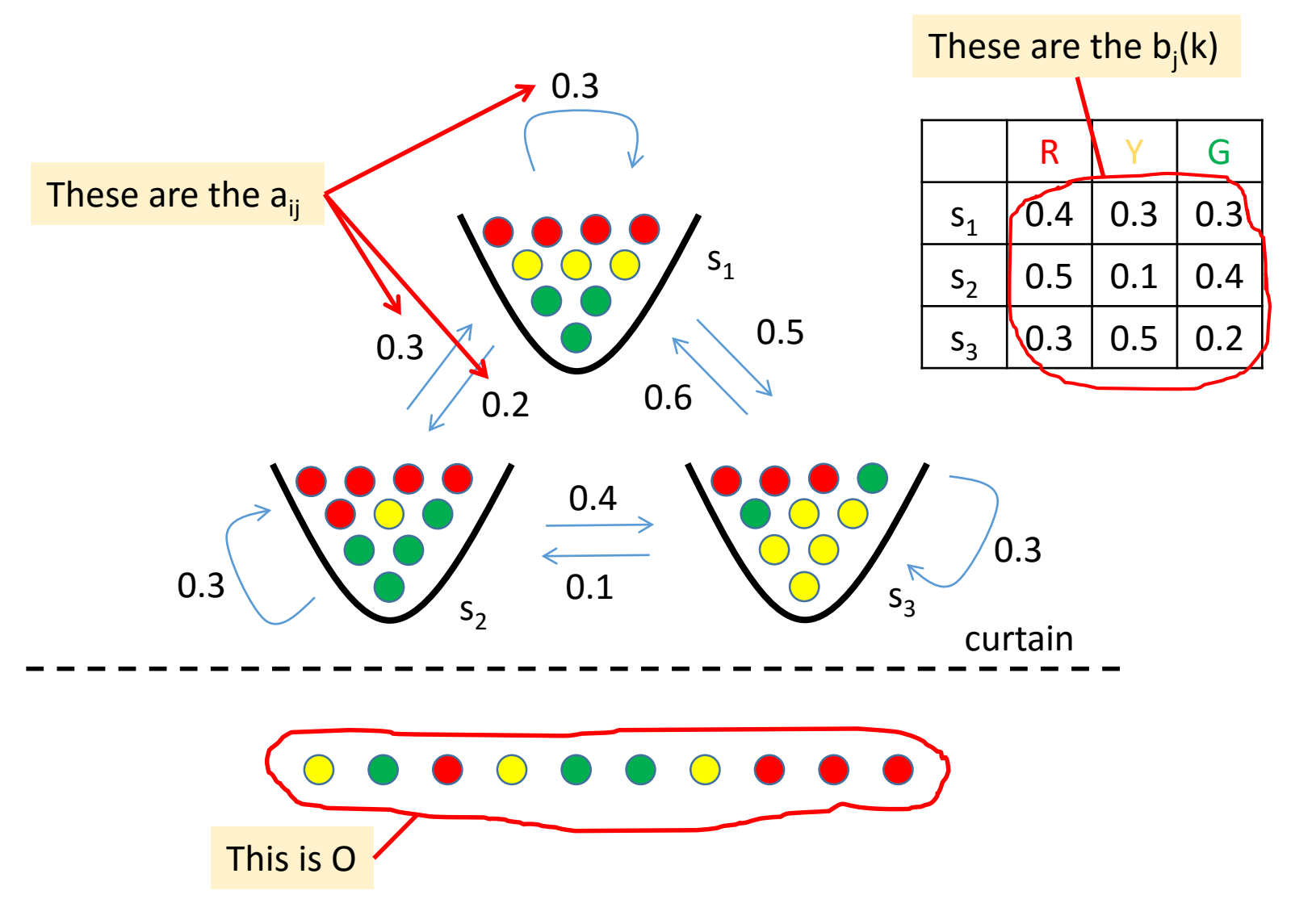

If we could start with any of the 3 bowls, then  $\pi = \{0.33, 0.33, 0.33\}$ 

## The 3 problems to solve for a HMM

Is this a TF binding site?

**Problem 1 –** *What is the chance that a pattern was generated by a HMM* Given observation sequence  $O = O_1, O_2, \ldots, O_N$  and the model  $\lambda = (A, B, \pi)$ How do we compute  $p(0|\lambda)$ , i.e., how do we compute the probability of the observation sequence O given the model  $λ$ ? Forward/backward algorithm

**Problem 2 –** *What is the most likely series of states to have produced a pattern* Given observation sequence  $O = O_1, O_2, ..., O_N$  and the model  $\lambda = (A, B, \pi)$ How do we compute a series of states  $Q = \{q_1, q_2, ..., q_N\}$  that is likely to have produced O? Viterbi algorithm Is this a non-coding region?

**Problem 3 –** *Can the HMM parameters be adjusted to better describe a pattern* How can we adjust the model parameters  $\lambda = (A, B, \pi)$ to maximize  $p(0|\lambda)$ ?

Baum-Welch algorithm

What HMM  $\lambda$  best represents this?

## Problem  $1 -$  What is the chance that a pattern was generated by a HMM

We are given an output series  $O = \{O_1, O_2, \ldots, O_T\}$  representing T observations This must have been produced by T states (not necessarily different states) Say we observe 3 balls  $R$ ,  $Y$  and  $G$  (T=3) Let us *assume*, also this was produced by the state series  $Q = \{s_1, s_2, s_3\}$ The probability of this series is  $A = \pi_1 * a_{12} * a_{23} = 0.33 * 0.2 * 0.4$ The probability of the R, Y and G output series from this *specific* state series is **B** = **b**<sub>1</sub>(1)\***b**<sub>2</sub>(2)\***b**<sub>3</sub>(3) = 0.4\*0.1\*0.2 (see b<sub>j</sub>(k) table on previous slide) Thus the probability of getting the observed series O from A and B,  $p(O|A,B) = \pi_1^* a_{12}^* a_{23}^* b_1(1)^* b_2(2)^* b_3(3) = 0.33^* 0.2^* 0.4^* 0.4^* 0.1^* 0.2 = 0.0002$ But this is only one possible path. We can also choose  $A = \pi_2^*a_{22}^*a_{21}$  $p(O|A,B) = \pi_2^* a_{22}^* a_{21}^* b_2(1)^* b_2(2)^* b_1(3) = 0.33^* 0.3^* 0.3^* 0.5^* 0.1^* 0.3 = 0.0004$ The **probability of O** = R, Y and G is the **sum of all** the independent, individual **paths** (remember independent, mutually exclusive probabilities add: a chance that you flip a head OR a tail is  $0.5+0.5=1$ ) T

But there are  $3*3*3 = 27$  possible paths!

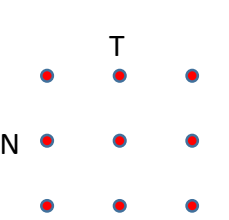

Ο**(NT)** for 20 states with 50 samples (50 residue peptide): 2050 = 1034 years to calculate at 1 calculation/nanosecond

We need an algorithm!

## The Forward/backward algorithm

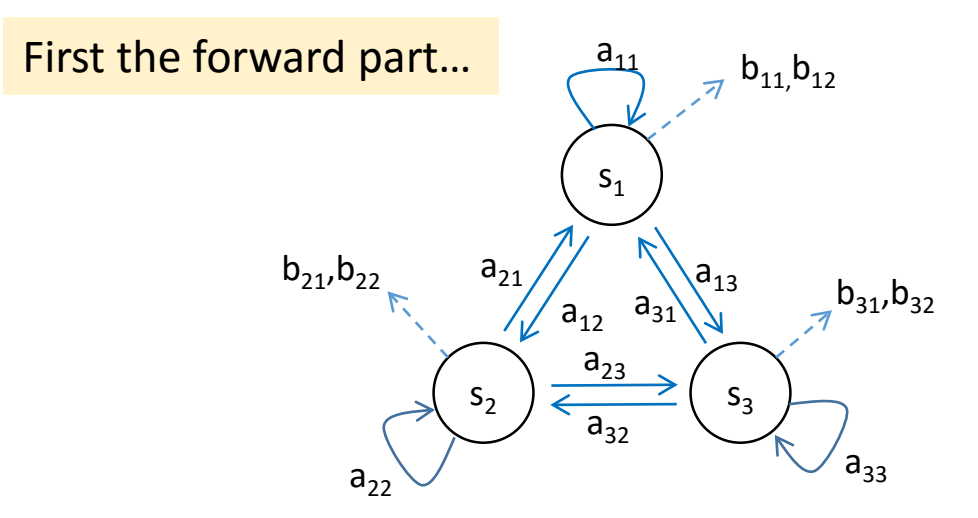

Imagine the are **three states** s1, s2 and s<sub>3</sub> Each state has 2 outputs  $b_{11}$ ,  $b_{12}$ ,  $b_{21}$ ,  $b_{22}$ ,  $b_{31}$  and  $b_{32}$ If we have a pattern of 10 symbols  $(T = 10)$ There are thus **310 (~60,000) paths** to produce 10 symbols

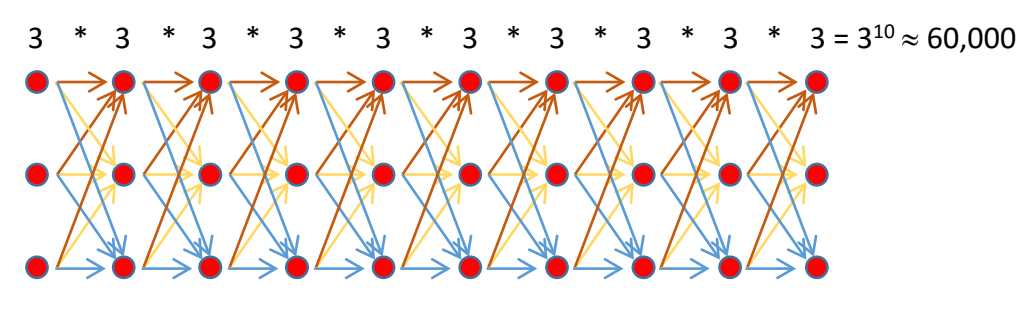

What if we **store the answer** at each t?

## The Forward algorithm – implementation

• Lets write  $\alpha$ , the **sum of the probabilities** to produce output  $b_{\alpha k}$  at state  $q_t$ at time t as  $\alpha_{\text{ta}}$ 

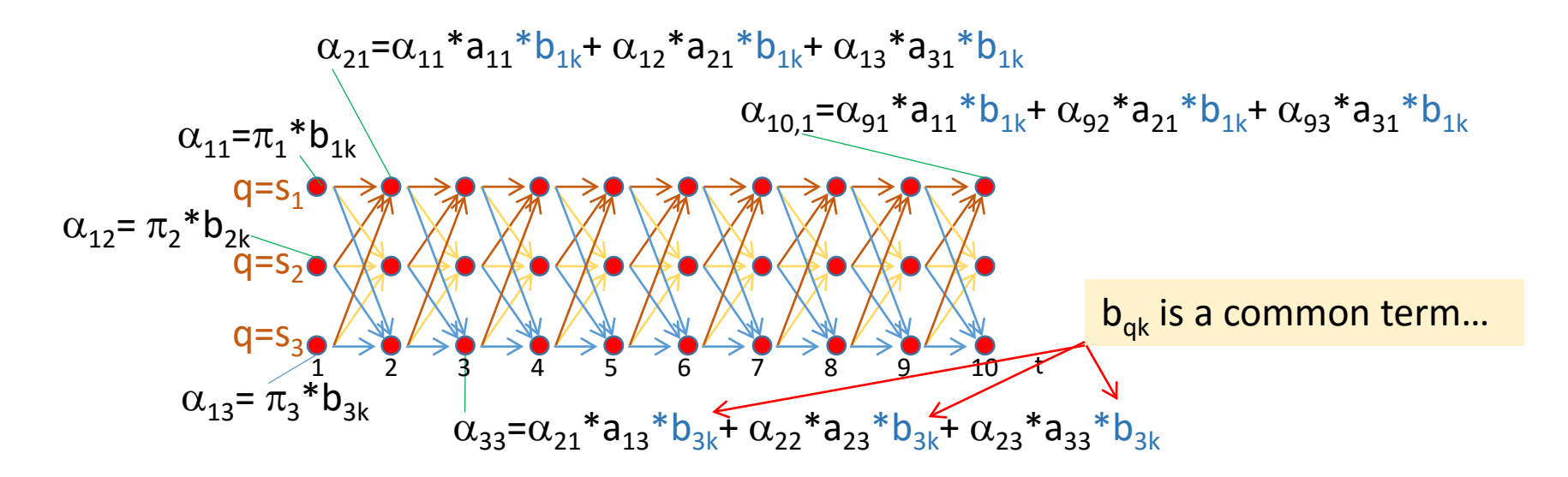

- So, at any time t+1, the probability to arrive at a state  $q_{t+1}$  is the sum of the **probabilities to arrive from states q.** 
	- $\alpha_{t+1}(j) = \left[ \sum_{i=1}^{T} \alpha_t(i) a_{ij} \right] b_{j}(k)$  eqn 1

• Thus, starting at t=1, **calculate** α**<sup>t</sup> (i)** for each state, remember it, and use it to calculate each  $\alpha_{t+1}$ (i) at t=t+1, etc.

- Thus, for this example you will perform 32\*10 calculations, i.e. Ο**(N2T)**
- You finally **add the** α**10,q values** to get the **overall probability** to observe pattern O

## An example HMM for the Forward algorithm

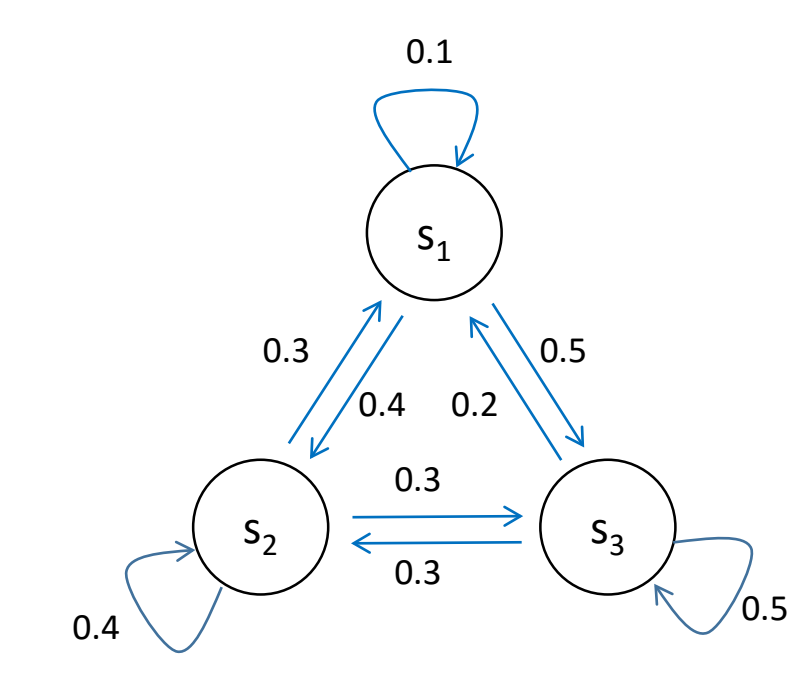

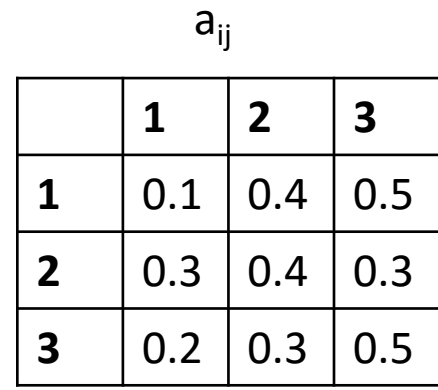

**1 2 1** |  $0.5$  |  $0.5$ **2**  $\vert 0.5 \vert 0.5$ **3** |  $0.5$  | 0.5  $b_j(k)$ 

O={0,0,0,0,0,1,1,1,1,1}

### Forward algorithm code

```
pi matrix = np.array([0.4,0.3,0.3],float)a_matrix = np.array([[0.1, 0.4, 0.5], [0.3, 0.4, 0.3], [0.2, 0.3, 0.5]], float)b matrix = np.array([(0.5, 0.5], [0.5, 0.5], [0.5, 0.5]], float)
pattern list = [0,0,0,0,0,1,1,1,1,1]
```

```
def forward(pi_matrix,a_matrix,b_matrix,pattern_list):
    number of states = len(a matrix)
    length = len(pattern_list)
    alpha matrix = np.zeros(number of states,dtype = float)
    temp alpha matrix = np.zeros(number of states,dtype = float)
    alpha_matrix = np.copy(pi_matrix)alpha results = np.zeros((number of states,length),dtype = float)
   for i in range(length):
        for j in range(number of states):
            if(i == 0):temp alpha matrix[j] =alpha_matrix[j]*b_matrix[j,pattern_list[i]]
            else:
                temp alpha matrix[j] =np.dot(alpha_matrix,a_matrix[:,j])*
                b matrix[j,pattern list[i]]
            alpha_results[j,i] = temp_alpha_rmatrix[j]alpha_matrix = np.copy(temp_alpha_matrix)return(np.sum(alpha_matrix))
```
## Forward algorithm code output

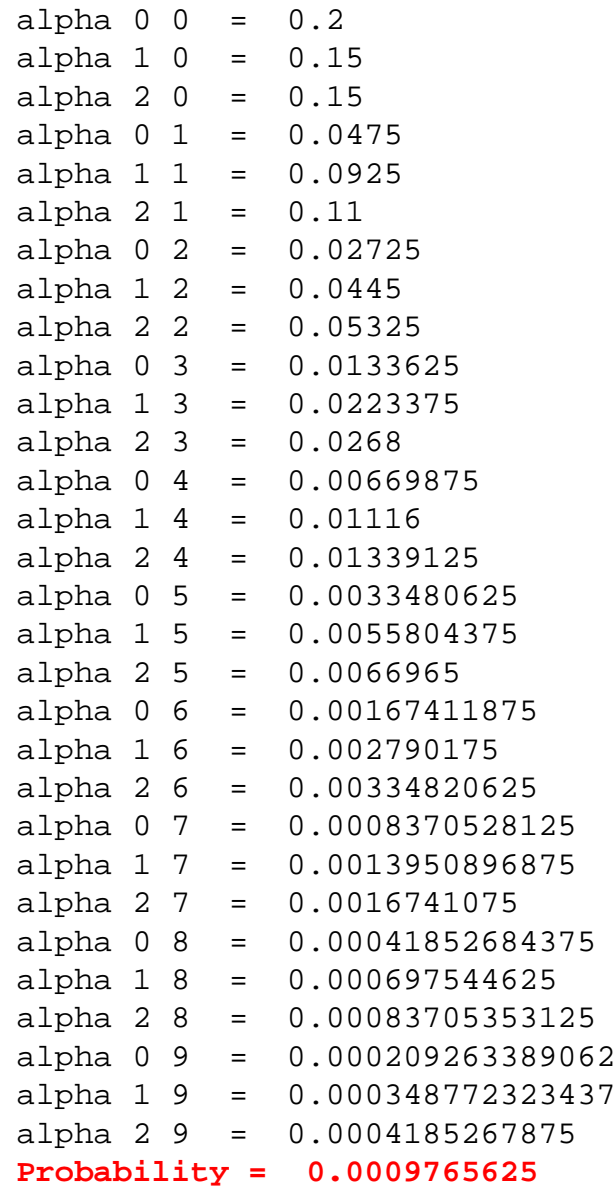

- Danger of **underflow**
- **Add logarithms**

## The Backward algorithm

The Backward algorithm is the **reverse of the Forward algorithm Use either, not both!**

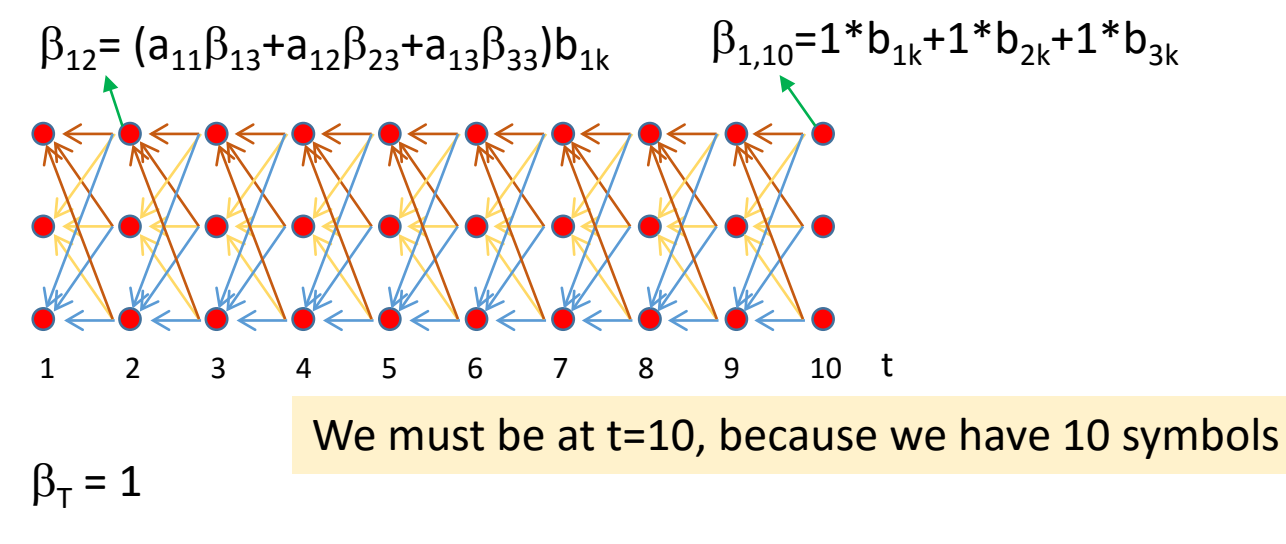

$$
\beta_{i}(\mathsf{t-1}) = \left(\sum_{j=1}^{N} a_{ij} \beta_{j}(t)\right) b_{j}(k)
$$

Ο**(N2T)**

Calculate  $\beta_i(t-1)$  for every t from t=T to t=1 Finally max $\left[\left(\sum_{j=1}^N\pi_i\beta_j(t)\right)b_j(k)\right]$  is calculated

Accounts for the starting  $\pi$ -distribution

## Backwards algorithm code

```
pi matrix = np.array([0.4,0.3,0.3],float)a matrix = np.array([(0.1,0.4,0.5],[0.3,0.4,0.3],[0.2,0.3,0.5]], float)
b_matrix = np.array([[0.5, 0.5], [0.5, 0.5], [0.5, 0.5], [0.5, 0.5]]], float)
pattern list = [0,0,0,0,0,1,1,1,1,1]
```

```
def backward(pi matrix,a matrix,b matrix,pattern list):
    number of states = len(a matrix)
    length = len(pattern_list)
    beta matrix = np.ones( (number of states,1),dtype=float)
    temp beta matrix = np.zeros((number of states, 1),dtype = float)
    beta results = np.ones((number of states,length),dtype = float)
    for i in range(length-1,-1,-1): \#N-1 to 0, backwards
        for j in range(number of states):
            temp beta matrix[j,0] =
           np.dot(a_matrix[j,:],beta_matrix[:,0])*b_matrix[j,pattern_list[i]]
            beta_results[j,i] = temp_beta_matrix[j,0]beta_matrix = np.copy(temp_beta_matrix)return(np.dot(pi_matrix,beta_matrix))
```
## Backward algorithm code output

```
beta 0 = 0.0009765625beta 1 0 = 0.0009765625beta 2 0 = 0.0009765625beta 0 1 = 0.001953125beta 1 1 = 0.001953125beta 2 1 = 0.001953125
beta 0 2 = 0.00390625beta 1 2 = 0.00390625beta 2 = 0.00390625beta 0 3 = 0.0078125beta 1 3 = 0.0078125beta 2 3 = 0.0078125
beta \ 0 \ 4 = 0.015625beta 1 \, 4 = 0.015625beta 2 4 = 0.015625beta \ 0 \ 5 = 0.03125beta 1 5 = 0.03125beta 2 5 = 0.03125
beta 0 6 = 0.0625beta 1 6 = 0.0625beta 2 6 = 0.0625beta 0 \t7 = 0.125beta 1 \ 7 = 0.125beta 2 \t7 = 0.125beta 0 \t8 = 0.25beta 1 8 = 0.25beta 2 8 = 0.25beta 0 9 = 0.5beta 1 9 = 0.5beta 2 9 = 0.5Probability = 0.0009765625
```
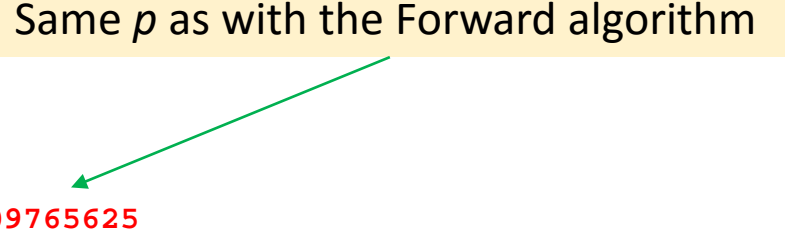

# Applications of Problem 1 – *What is the chance that a pattern was generated by a HMM*

• Compare a sequence to a trained HMM for functional sequences such as TATA boxes, transcription factor binding sites, replication origins, centromeres, etc.

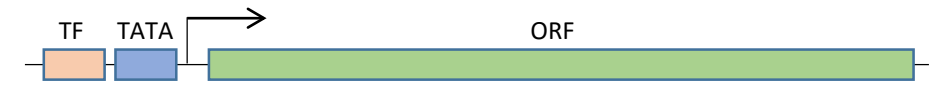

• A normal EKG is composed of three wave segments: the P, the QRS complex and the T

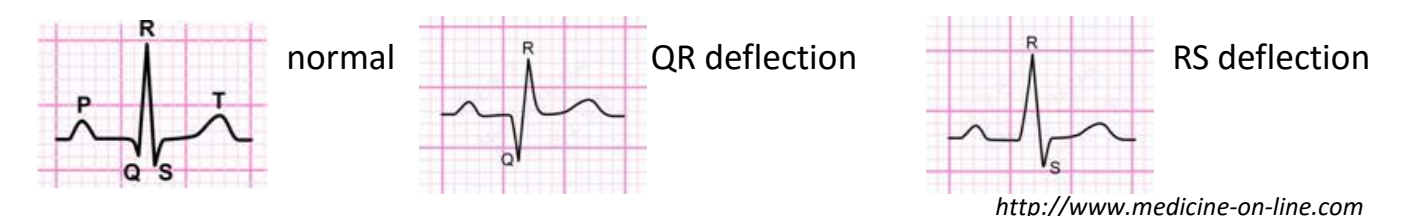

- The measured EKG can be compared to normal and abnormal HMM to detect cardiac problems
- Word and image recognition

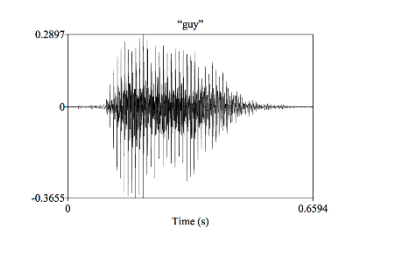

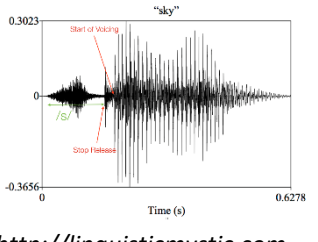

*http://linguisticmystic.com*

Excuse me while I kiss the sky *vs* Excuse me while I kiss this guy *Jimmy Hendrix – Purple Haze*

Problem 2 – *What is the most likely series of states to have produced a pattern*

Given **observation sequence O = O<sub>1</sub>,O<sub>2</sub>,...,O<sub>N</sub>** and the model  $\lambda = (A, B, \pi)$ How do we compute a **series of states Q =**  $\{q_1, q_2, ..., q_N\}$  that is **likely** to have **produced O**?

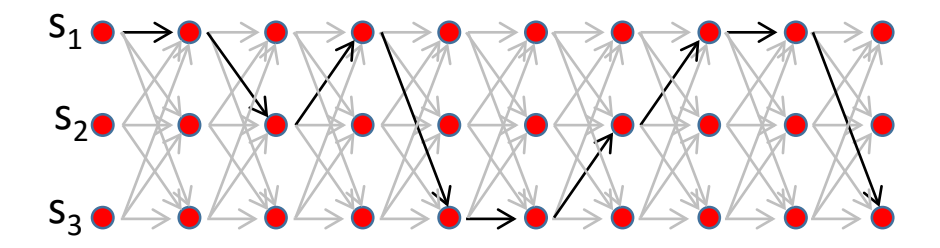

NT possible paths (light grey arrows), i.e. Ο**(NT)** – unfeasible calculation The **Viterbi algorithm** finds a **path** that results in the **largest cumulative probability** of the output pattern O (illustrated by the black arrows) Viterbi is **related** to the **Forward algorithm**, but records the **maximum**  probability for the transitions to a state q<sub>i</sub>, as opposed to the sum of all **probabilities** for the  $q_{i-1}$  to  $q_i$  transition **Viterbi** algorithm complexity: Ο**(N2T) Dynamic programming** type algorithm

## Viterbi algorithm

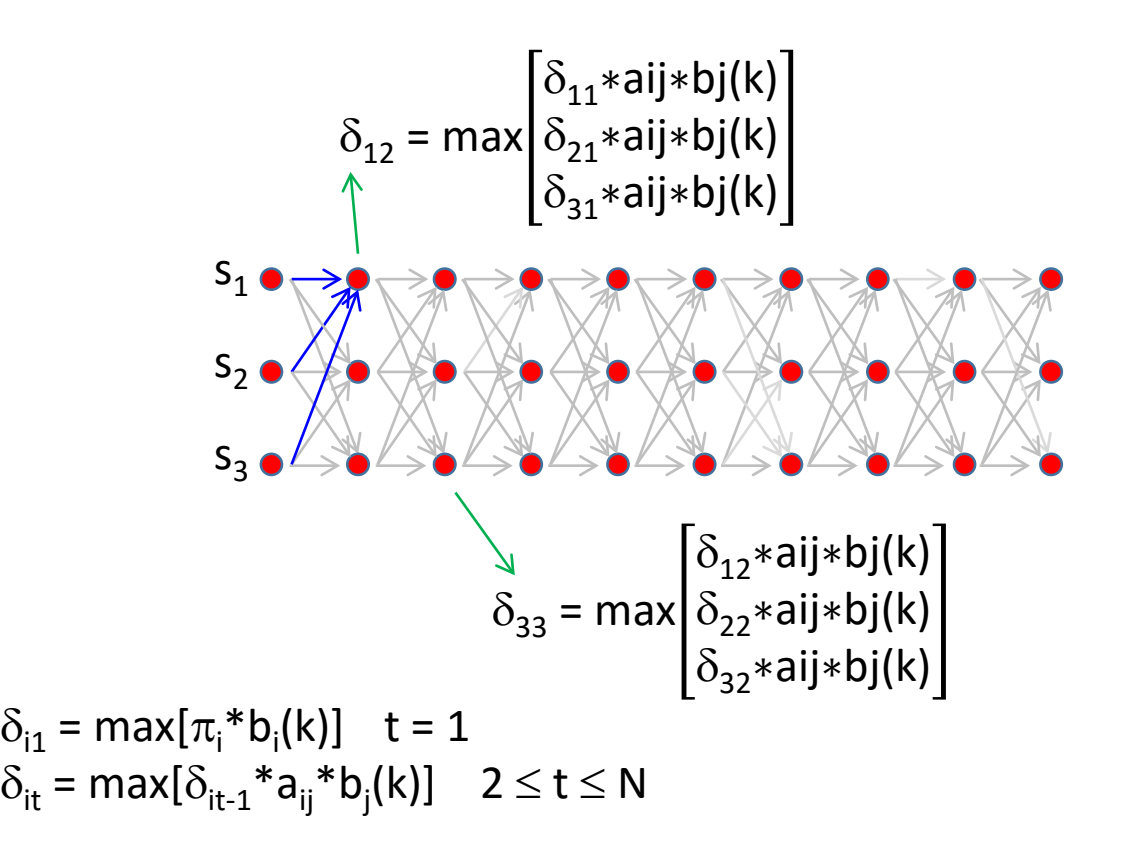

For the maximum  $\delta_{it}$  for every state *i* at every time *t*, record the  $\delta_{it-1}$  that **resulted** in the **current max**  $\delta_{it}$  in **matrix**  $\Psi_{t}$ 

At t = T, choose the **maximum**  $\delta_{it}$ , and **trace the path** that resulted in that maximum using the  $\Psi_t$  matrix back to t=1

### Viterbi algorithm code

```
pi matrix = np.array([0.4,0.3,0.3], float)a matrix = np.array([0.1,0.4,0.5],[0.3,0.4,0.3],[0.2,0.3,0.5]],float)
b matrix = np.array([[0.5,0.5],[0.2,0.2],[0.1,0.1]], float)
pattern_list = [0,0,0,0,0,1,1,1,1,1]
```
*Note* the emission probability of state 3 is low

```
def viterbi(pi matrix,a matrix,b matrix,pattern list):
      number_of_states = len(a_matrix)
      length = len(pattern_list)
      delta matrix = np.zeros((number of states,length),dtype = float)
      temp delta matrix = np.zeros(number of states,dtype = float)phi_matrix = np.zeros((number of states,length), dtype=int)
      path_matrix = np.zeros((length), dtype=int)
      for position in pattern in range(length):
           for current state in range(number of states):
               for previous_state in range(number_of states):
                   if(position in pattern == 0): #handle t=1 use pi_matrix
                       temp_delta_matrix[previous_state] = pi_matrix[previous_state]*
                    b_matrix[current_state,pattern_list[position_in_pattern]]
                   else:
                       temp_delta_matrix[previous_state] = delta_matrix[previous_state,
                    position in pattern-1]*a matrix[previous state, current state]*
                    b_matrix[current_state,pattern_list[position_in_pattern]]
              delta_matrix[current_state,position_in_pattern] = 
               np.max(temp_delta_matrix)
              phi_matrix[current_state,position_in_pattern] = 
               np.argmax(temp_delta_matrix) 
      path matrix[length-1]=np.argmax(delta matrix[:,length-1])
      for position in range(length-1,0,-1):
          path matrix[position-1] = phi matrix[path matrix[position],position]return(path_matrix)
```
#### Viterbi algorithm output

```
t = 1 delta 0 = 0.2 delta 1 = 0.15 delta 2 = 0.15 max = 0.2
t = 1 delta 0 = 0.08 delta 1 = 0.06 delta 2 = 0.06 max = 0.08
t = 1 delta 0 = 0.04 delta 1 = 0.03 delta 2 = 0.03 max = 0.04
t = 2 delta 0 = 0.01 delta 1 = 0.012 delta 2 = 0.004 max = 0.012
t = 2 delta 0 = 0.016 delta 1 = 0.0064 delta 2 = 0.0024 max = 0.016
t = 2 delta 0 = 0.01 delta 1 = 0.0024 delta 2 = 0.002 max = 0.01
t = 3 delta 0 = 0.0006 delta 1 = 0.0024 delta 2 = 0.001 max = 0.0024
t = 3 delta 0 = 0.00096 delta 1 = 0.00128 delta 2 = 0.0006 max = 0.00128
t = 3 delta 0 = 0.0006 delta 1 = 0.00048 delta 2 = 0.0005 max = 0.0006<br>t = 4 delta 0 = 0.00012 delta 1 = 0.000192 delta 2 = 6e-05 max = 0.000192
t = 4 delta 0 = 0.00012 delta 1 = 0.000192t = 4 delta 0 = 0.000192 delta 1 = 0.0001024 delta 2 = 3.6e-05 max = 0.000192
t = 4 delta 0 = 0.00012 delta 1 = 3.84e-05 delta 2 = 3e-05 max = 0.00012
t = 5 delta 0 = 9.6e-06 delta 1 = 2.88e-05 delta 2 = 1.2e-05 max = 2.88e-05t = 5 delta 0 = 1.536e-05 delta 1 = 1.536e-05 delta 2 = 7.2e-06 max = 1.536e-05
t = 5 delta 0 = 9.6e-06 delta 1 = 5.76e-06 delta 2 = 6e-06 max = 9.6e-06<br>t = 6 delta 0 = 1.44e-06 delta 1 = 2.304e-06 delta 2 = 9.6e-07 max = 2
                           delta 1 = 2.304e-06 delta 2 = 9.6e-07 max = 2.304e-06t = 6 delta 0 = 2.304e-06 delta 1 = 1.2288e-06 delta 2 = 5.76e-07 max = 2.304e-06
t = 6 delta 0 = 1.44e-06 delta 1 = 4.608e-07 delta 2 = 4.8e-07 max = 1.44e-06<br>t = 7 delta 0 = 1.152e-07 delta 1 = 3.456e-07 delta 2 = 1.44e-07 max = 3.4
                           delta 1 = 3.456e-07 delta 2 = 1.44e-07 max = 3.456e-07t = 7 delta 0 = 1.8432e-07 delta 1 = 1.8432e-07 delta 2 = 8.64e-08 max = 1.8432e-07
t = 7 delta 0 = 1.152e-07 delta 1 = 6.912e-08 delta 2 = 7.2e-08 max = 1.152e-07
t = 8 delta 0 = 1.728e-08 delta 1 = 2.7648e-08 delta 2 = 1.152e-08 max = 2.7648e-08
t = 8 delta 0 = 2.7648e-08 delta 1 = 1.47456e-08 delta 2 = 6.912e-09 max = 2.7648e-08
t = 8 delta 0 = 1.728e-08 delta 1 = 5.5296e-09 delta 2 = 5.76e-09 max = 1.728e-08
t = 9 delta 0 = 1.3824e-09 delta 1 = 4.1472e-09 delta 2 = 1.728e-09 max = 4.1472e-09
t = 9 delta 0 = 2.21184e-09 delta 1 = 2.21184e-09 delta 2 = 1.0368e-09 max = 2.21184e-09
t = 9 delta 0 = 1.3824e-09 delta 1 = 8.2944e-10 delta 2 = 8.64e-10 max = 1.3824e-09
t = 10 delta 0 = 2.0736e-10 delta 1 = 3.31776e-10 delta 2 = 1.3824e-10 max = 3.31776e-10
t = 10 delta 0 = 3.31776e-10 delta 1 = 1.769472e-10 delta 2 = 8.2944e-11 max = 3.31776e-10
t = 10 delta 0 = 2.0736e-10 delta 1 = 6.63552e-11 delta 2 = 6.912e-11 max = 2.0736e-10
```
**optimum path = [0 1 0 1 0 1 0 1 1 0]**

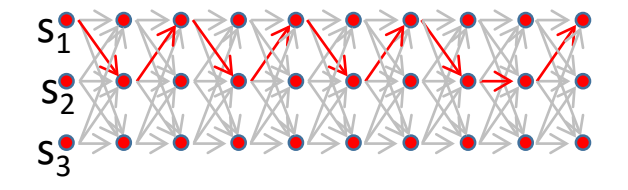

Applications of Problem 2 – What is the most likely series of states to have produced a pattern?

#### **Identifying ORFs, intergenic regions, CpG islands etc. by base composition**

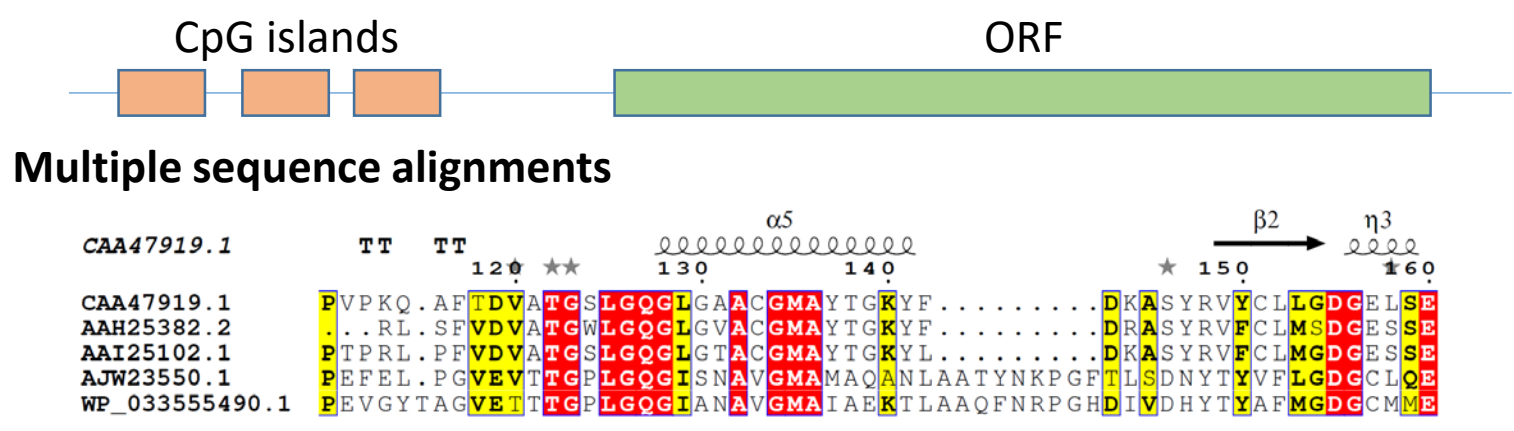

#### **Matching to protein profiles and domains**

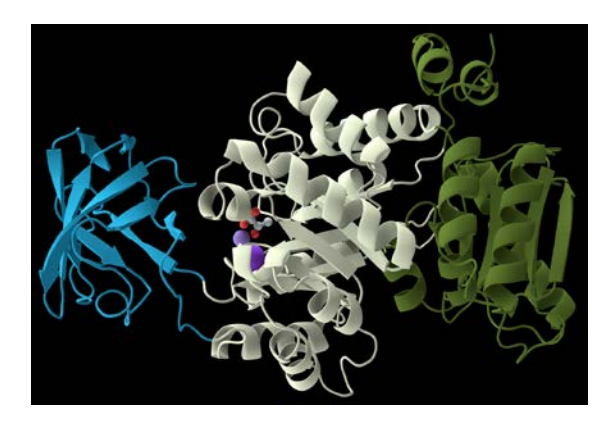